## OBJAŚNIENIA DO WYPEŁNIANIA ZLECENIA PŁATNOŚCI, O KTÓRYM MOWA W § 3 UST. 1B ROZPORZĄDZENIA, W POSTACI ELEKTRONICZNEJ

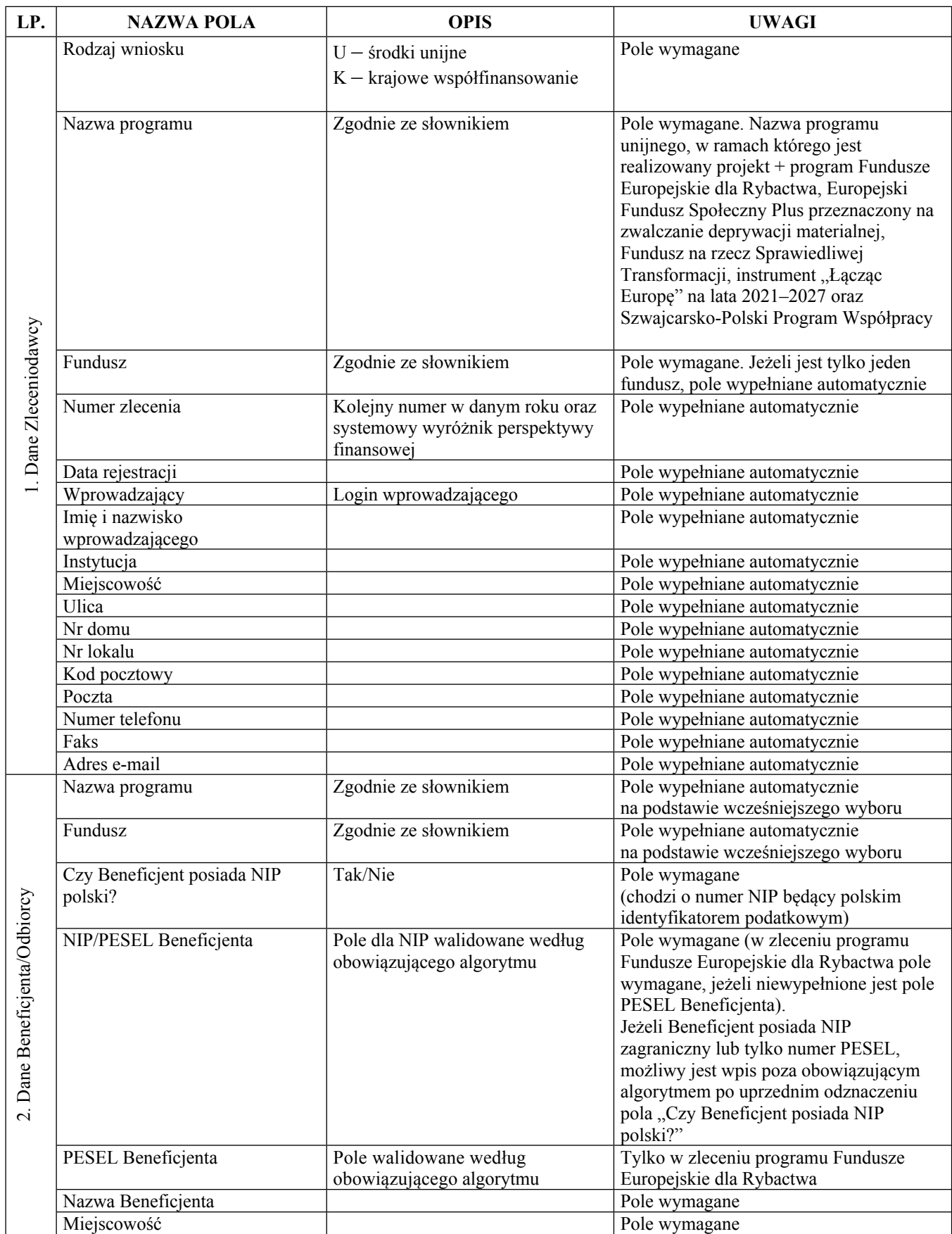

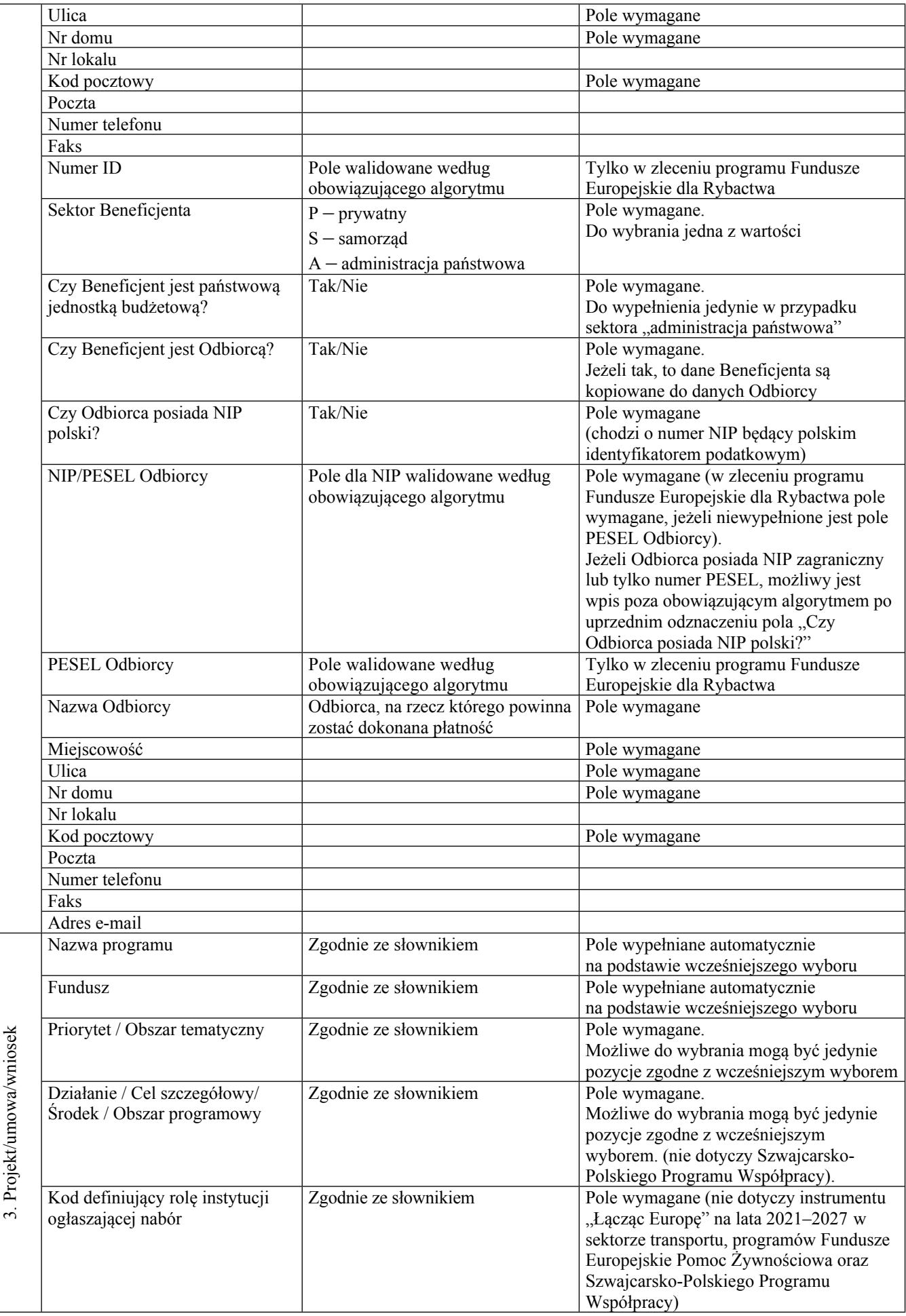

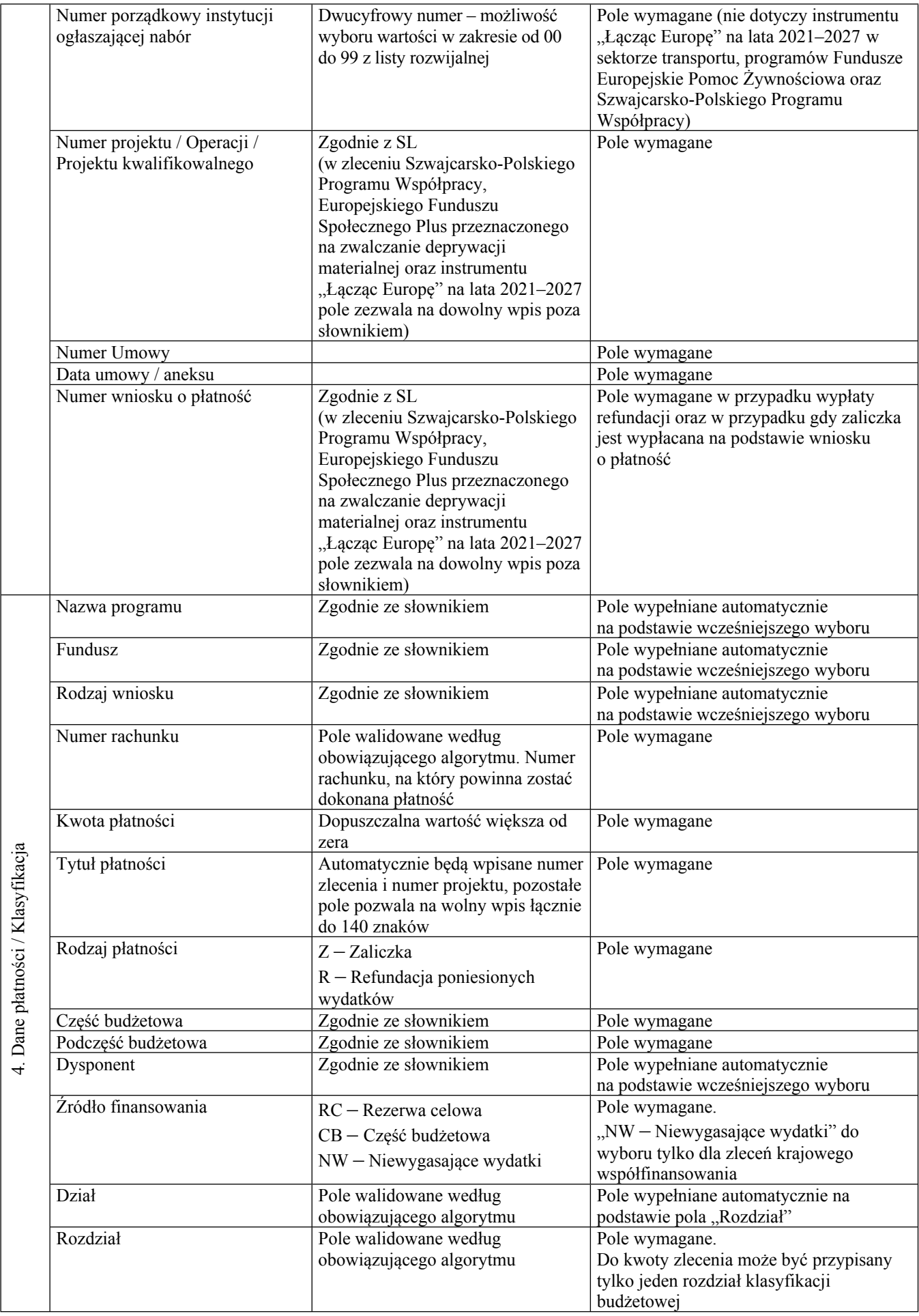

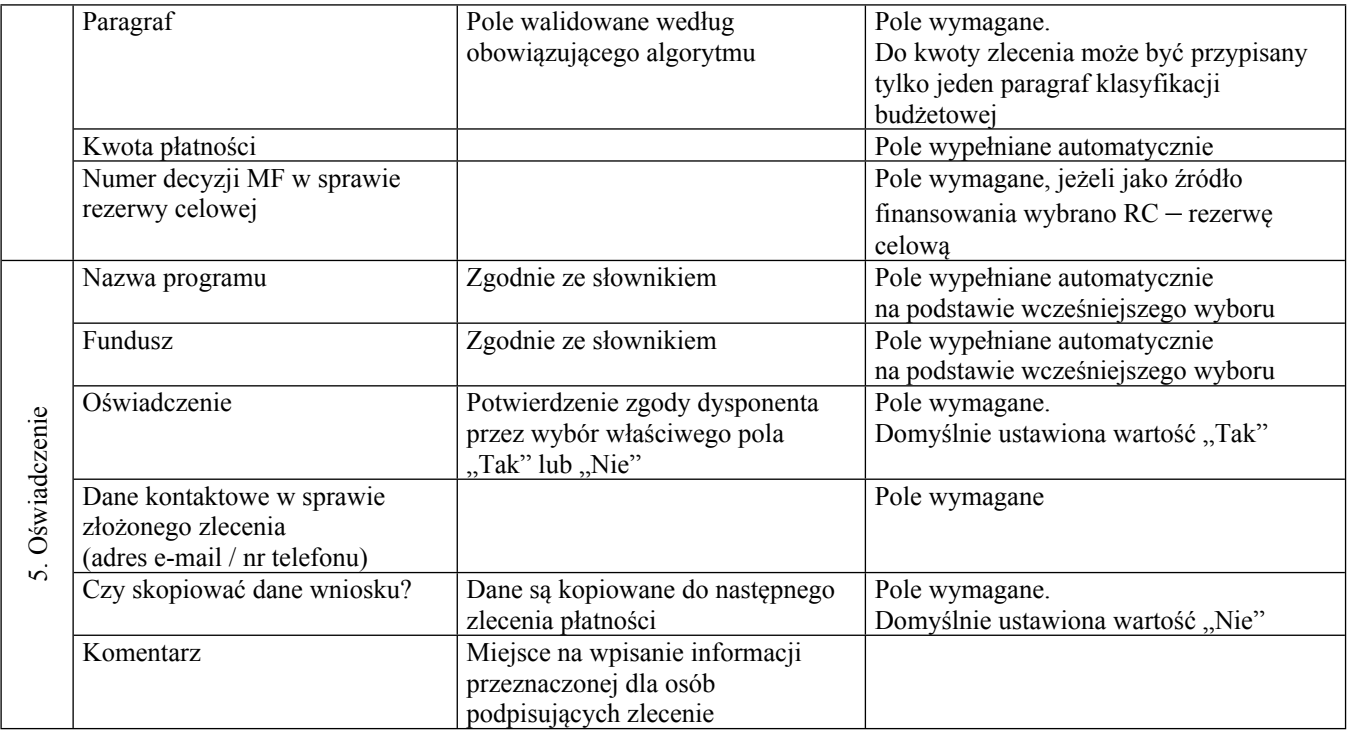

**Potwierdzam zgodność kopii z dokumentem elektronicznym:**

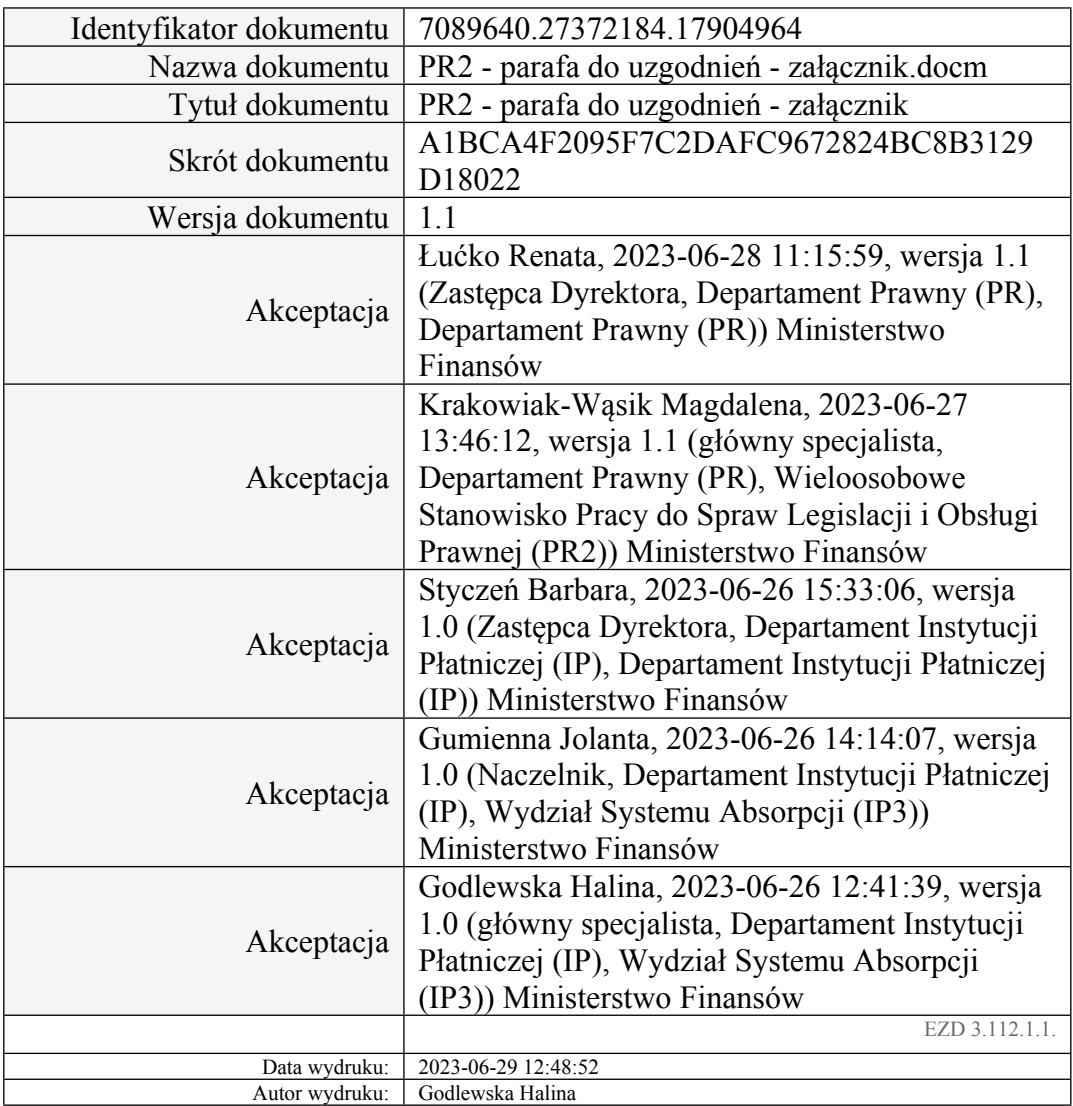